# Application of messaging in place of interprocess communications

Htut Khine Htay Win Research Programmer **NCSA** 

### An Archaic Code

```
#include <boost/interprocess/anonymous_shared_memory.hpp>
#include <boost/interprocess/mapped_region.hpp>
#include <iostream> 
#include <cstring> 
Int main() \{Using namespace boost::interprocess;
      Try { 
           Mapped region region(anonymous shared memory(1000));
           std::memset(region.get_address(), 1, region.get_size());
      } 
     Catch (interprocess_exception &exception) { 
           Std::cout << exception.what() << endl; 
           Return 1; 
      } 
     Return 0; 
}
```
# Types of Interprocess Communications(IPC)

- Signals
- Shared Memory
- Named Pipes
- …

# AMQP Messaging system

- What is AMQP Protocols?
- What is an example of product that supports AMQP?
- An interesting fact about AMQP conception.
- Interfacing between multiple programming languages

# RabbitMQ

#### **Send:**

Import pika

Url = "amqp://guest:guest@localhost:5672/%2f" Connection = pika.BlockingConnection(pika.URLParameters(Url)) Channel = connection.channel() channel.basic\_publish(queue="hello\_queue", body="HELLO WORLD")

#### **Receive:**

Import … Connection = Channel =

Def callback(channel, method, properties, body): print("Message Received is %s" % body) # Start IOLoop

## Pitfalls of Rabbitmq

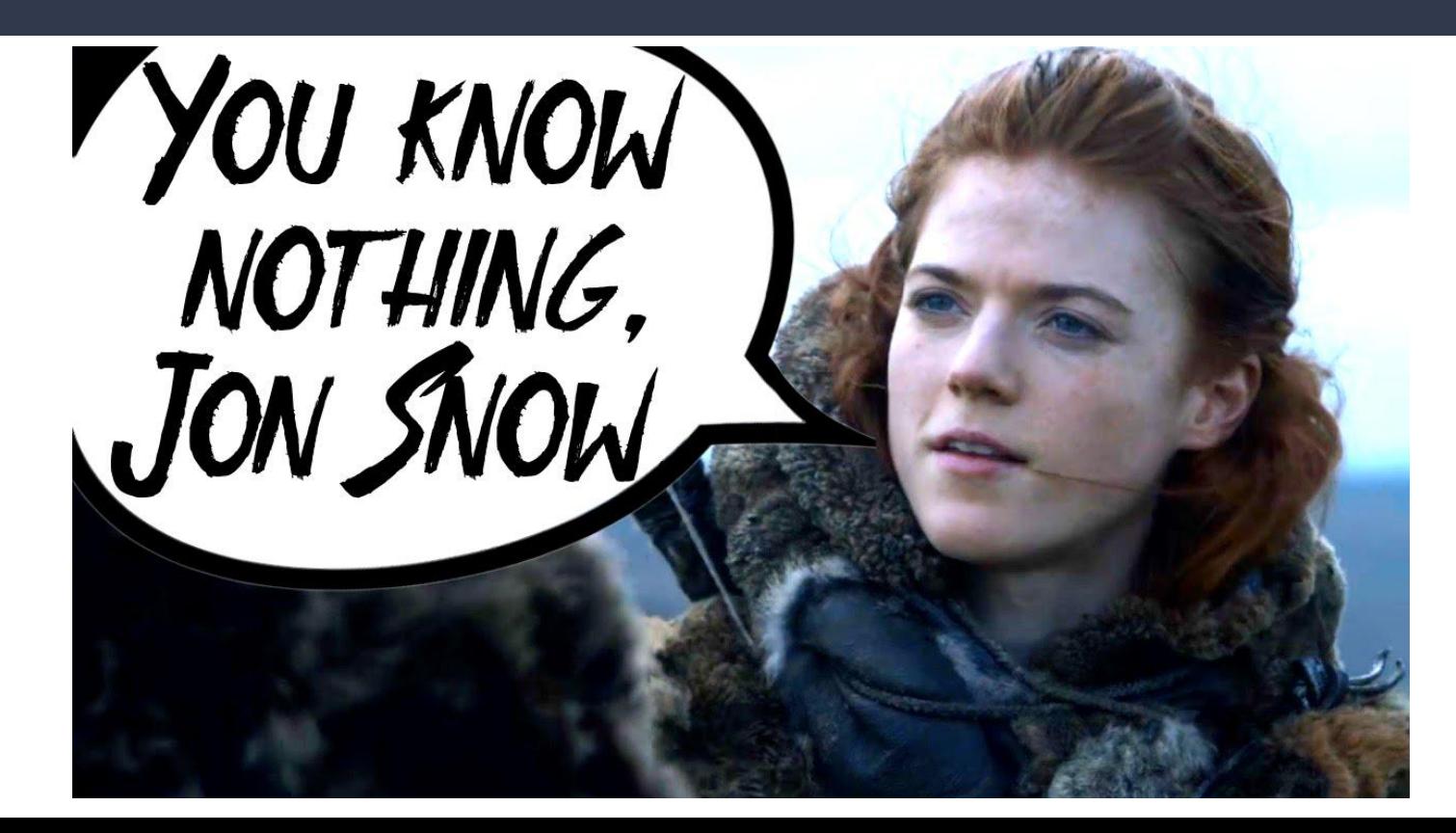

# Pitfalls of Rabbitmq

- ConnectionClosed and heartbeat timeout issues
- Blocking vs Non-blocking connections
- Message queues setup, cleanup
- A designated message server

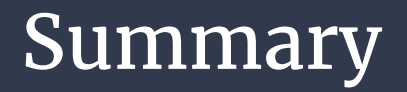

- AMQP is definitely better than IPC.
- Overheads(developer time +

# **management stress**) are

significantly lower by using rabbitmq than using IPC.

# **THANK YOU!!!**